## How to Screen Existing Elements on Plan Sheets

It is an ODOT standard to de-emphasize existing elements on plan sheets through a process called screening during the production of the PDFs or prints. ODOT uses a pen table during the printing process to screen certain elements shown in a survey basemap that are attached as a reference. For the screening to function, the reference attachment must use a logical name that contains the word exist.

While assembling a plan sheet, the typical procedure is to attach the survey basemap model. If the survey basemap model has a Ref Logical entry similar to what is seen in the image below, the reference into a plan sheet will have a logical name that includes the string "exist"; otherwise the reference logical name may be manually entered.

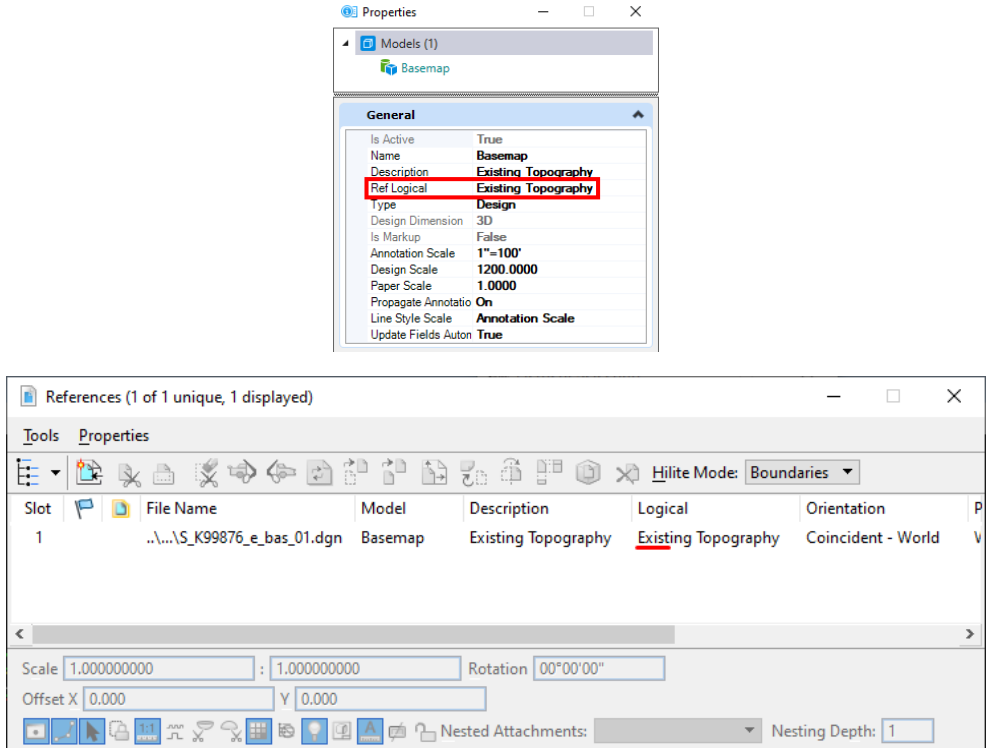

When the plan sheet is printed using the Design 11x17 or Sheet 11x17 print style, the plans.tbl pen table is automatically attached. Existing elements are screened to 50% black and appear gray-colored, while the design elements appear dark black.

Georeferenced:

V New Level Display:

回入ト培典 Display Overrides: V Nesting Depth: 1

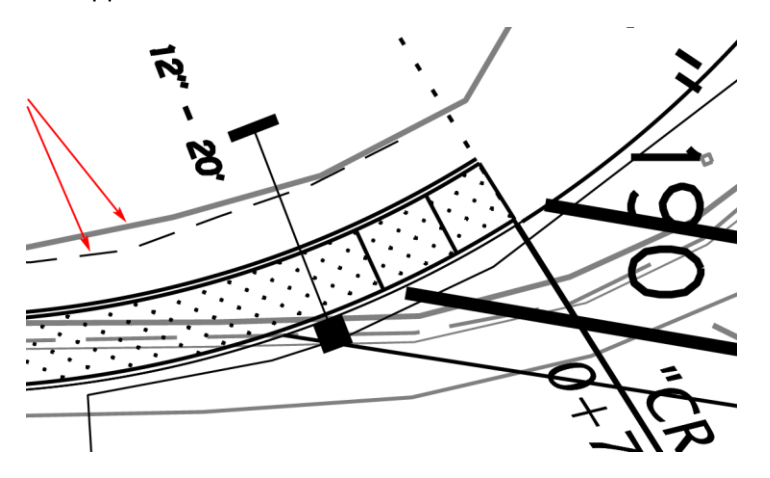